# Подписано электронной подписью:<br>Вержицкий Данил Григорьевич<br>Должность: Директор КГПИ ФГБОУ ВО «КемГУ»<br>Дата и время: 2024-02-21 00:00:00<br>471086fad29a3b30e244c728abc3661ab35c9d50210dcf0e75e03a5b6fdf6436 МИНИСТЕРСТВО НАУКИ И ВЫСШЕГО ОБРАЗОВАНИЯ РОССИЙСКОЙ ФЕДЕРАЦИИ Федеральное государственное бюджетное образовательное учреждение высшего образования «КЕМЕРОВСКИЙ ГОСУДАРСТВЕННЫЙ УНИВЕРСИТЕТ»

Кузбасский гуманитарно-педагогический институт

Факультет психологии и педагогики

УТВЕРЖДАЮ Лекан ФПП Л. Я. Лозован «23» марта 2023 г.

### Рабочая программа дисциплины

### ФТД.01 Информационные системы и цифровые сервисы в профессиональной деятельности

Направление подготовки 44.03.03 Специальное (дефектологическое) образование

Направление подготовки 44.03.03 Специальное (дефектологическое) образование

> Направленность (профиль) «Дошкольная дефектология»

### Программа бакалавриата

Квалификация выпускника бакалавр

> Форма обучения Очная, заочная

Год набора 2020

Новокузнецк 2023

#### **Лист внесения изменений**

#### в РПД**ФТД.01 Информационные системы и цифровые сервисы в профессиональной**

**деятельности**

*(код по учебному плану, название дисциплины)*

**Сведения об утверждении:**

утверждена Ученым советом факультета психологии и педагогики (протокол Ученого совета факультета № 7 от 12.03.2020 г.)

для ОПОП 2020 год набора на 2020 / 2021 учебный год по направлению подготовки 44.03.03 Специальное (дефектологическое) образование *(код и название направления подготовки / специальности)*

направленность (профиль) Дошкольная дефектология

Одобрена на заседании методической комиссии факультета психологии и педагогики протокол методической комиссии факультета № 6 от 05.03.2020 г.

Одобрена на заседании обеспечивающей кафедры дошкольной и специальной педагогики и психологии протокол № 6 от 20.02.2020 г. *Гребенщикова Т.В.* / \_\_\_\_\_\_\_\_\_\_\_\_\_\_\_\_

 *(Ф.И.О. зав. кафедрой) (Подпись)*

#### **Переутверждение на учебный год:**

на 2021 / 2022 учебный год

утверждена Ученым советом факультета психологии и педагогики

(протокол Ученого совета факультета № 8 от 18.03.2021 г.

Одобрена на заседании методической комиссии факультета психологии и педагогики

протокол методической комиссии факультета № 6 от 15.03.2021 г.

Одобрена на заседании обеспечивающей кафедры дошкольной и специальной педагогики и психологии протокол №7 от 18.03.2021 г. *Гребенщикова Т.В.* / \_\_\_\_\_\_\_\_\_\_\_\_\_\_\_\_ *го И.О. зав. кафедрой*.

на 2022 / 2023 учебный год

утверждена Ученым советом факультета психологии и педагогики

(протокол Ученого совета факультета № 5 от 07.04.2022 г.

Одобрена на заседании методической комиссии факультета психологии и педагогики

протокол методической комиссии факультета № 6 от 04.04.2022 г.

Одобрена на заседании обеспечивающей кафедры дошкольной и специальной педагогики и психологии протокол № 7 от 24.03.2022 г. *Гребенщикова Т.В.* / \_\_\_\_\_\_\_\_\_\_\_\_\_\_\_\_

 $(\bar{\Phi}$ *И.О. зав. кафедрой*)

на 2023 / 2024 учебный год

утверждена Ученым советом факультета психологии и педагогики

(протокол Ученого совета факультета №9 от 23.03.23 г.

Одобрена на заседании методической комиссии факультета психологии и педагогики

протокол методической комиссии факультета № 6 от 22.03.23 г.

Одобрена на заседании обеспечивающей кафедры дошкольной и специальной педагогики и психологии

протокол № 7 от 16.03.23 г. *Гребенщикова Т.В.* /  $\frac{(\phi_{H.O.3a8. \; kadeobo0})}{(\phi_{H.O.3a8. \; kadeobo00})}$  (Подпись)  *(Ф.И.О. зав. кафедрой) (Подпись)*

# **Оглавление**

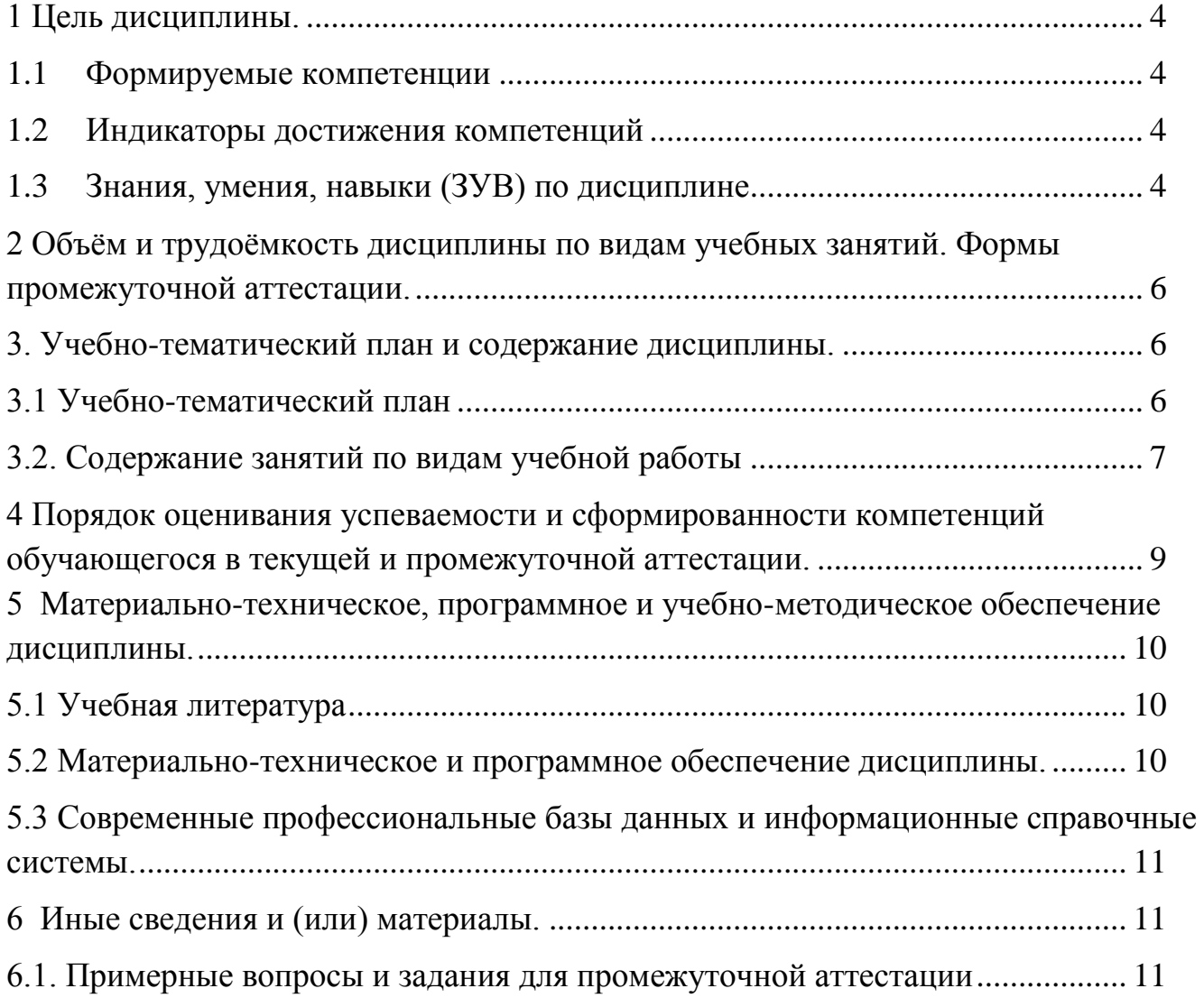

### <span id="page-3-0"></span>1 Цель дисциплины

В результате освоения данной дисциплины у обучающегося должны быть сформированы компетенции основной профессиональной образовательной программы бакалавриата (далее - $O\Pi$  $O\Pi$ ):

ОПК-9 Способен понимать принципы работы современных информационных технологий и использовать их для решения задач профессиональной деятельности.

Содержание компетенций как планируемых результатов обучения по дисциплине см. таблицы 1 и 2.

### <span id="page-3-1"></span>1.1 Формируемые компетенции

Таблица 1 - Формируемые лисциплиной компетенции

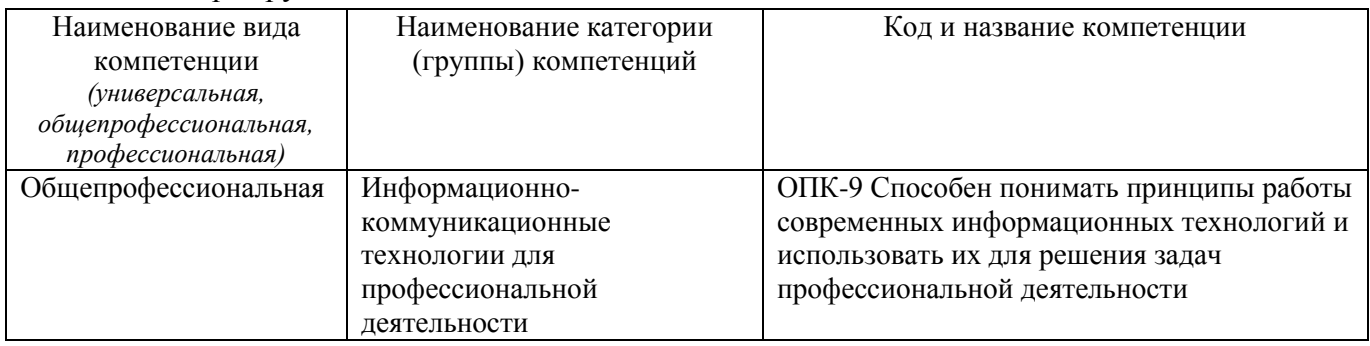

### <span id="page-3-2"></span>1.2 Индикаторы достижения компетенций

Таблица 2 – Индикаторы достижения компетенций, формируемые дисциплиной

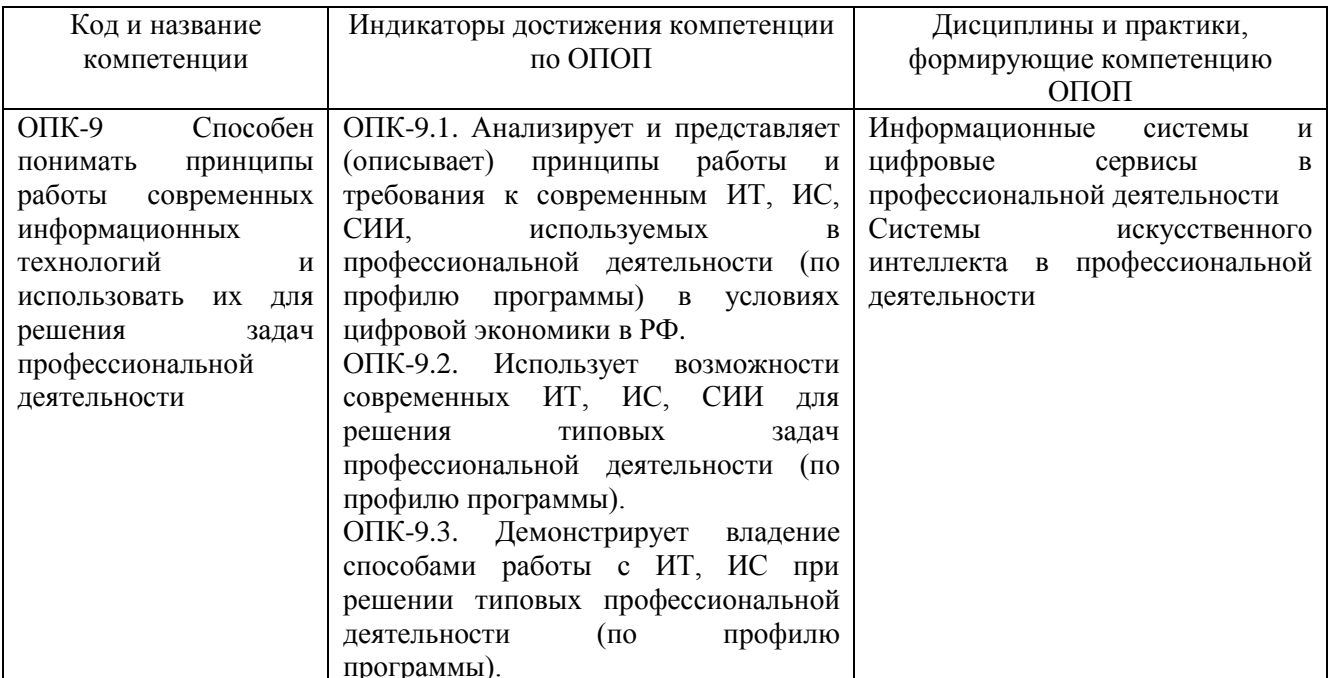

### <span id="page-3-3"></span>1.3 Знания, умения, навыки (ЗУВ) по дисциплине

Таблица 3 - Знания, умения, навыки, формируемые дисциплиной

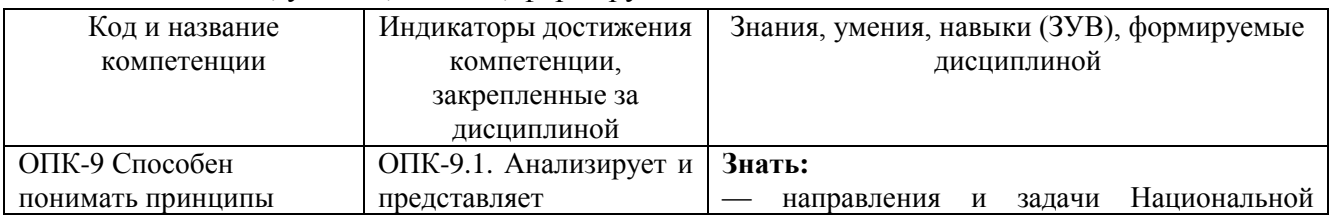

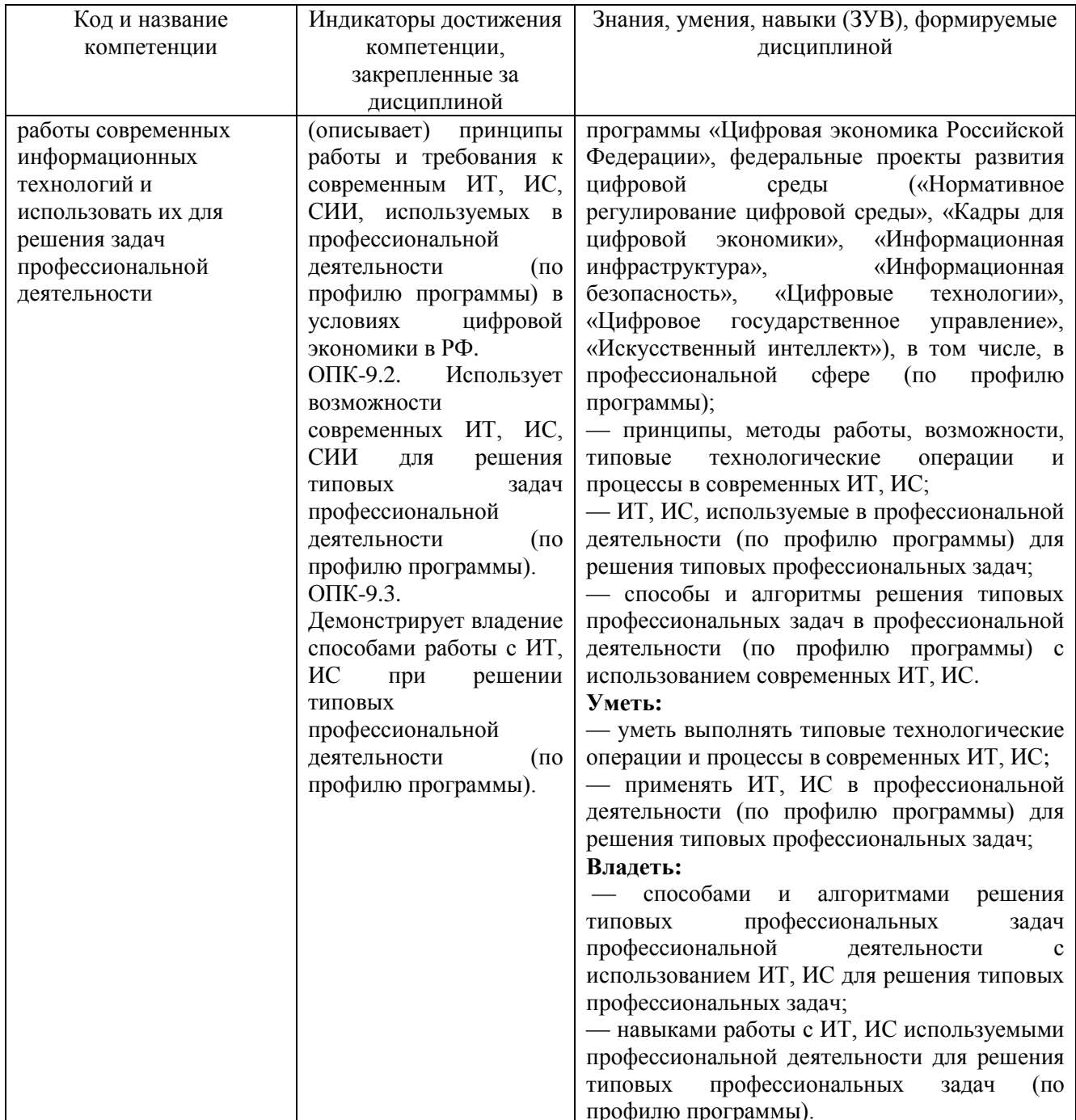

# <span id="page-5-0"></span>**2 Объём и трудоёмкость дисциплины по видам учебных занятий. Формы промежуточной аттестации.**

Таблица 4 – Объем и трудоемкость дисциплины по видам учебных занятий

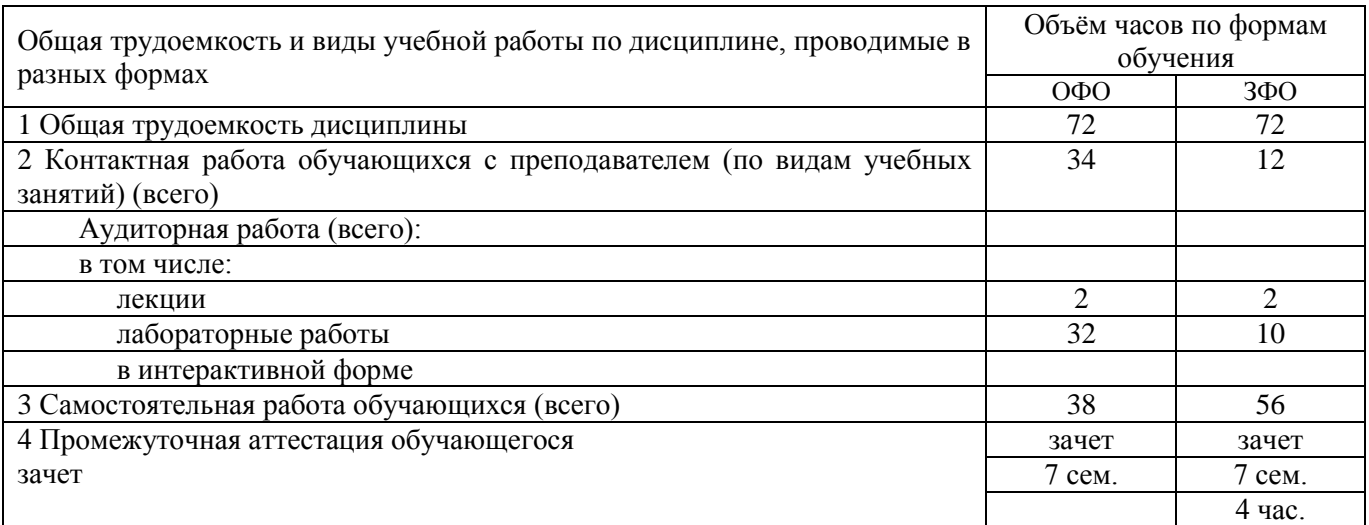

# <span id="page-5-1"></span>**3. Учебно-тематический план и содержание дисциплины.**

### <span id="page-5-2"></span>**3.1 Учебно-тематический план**

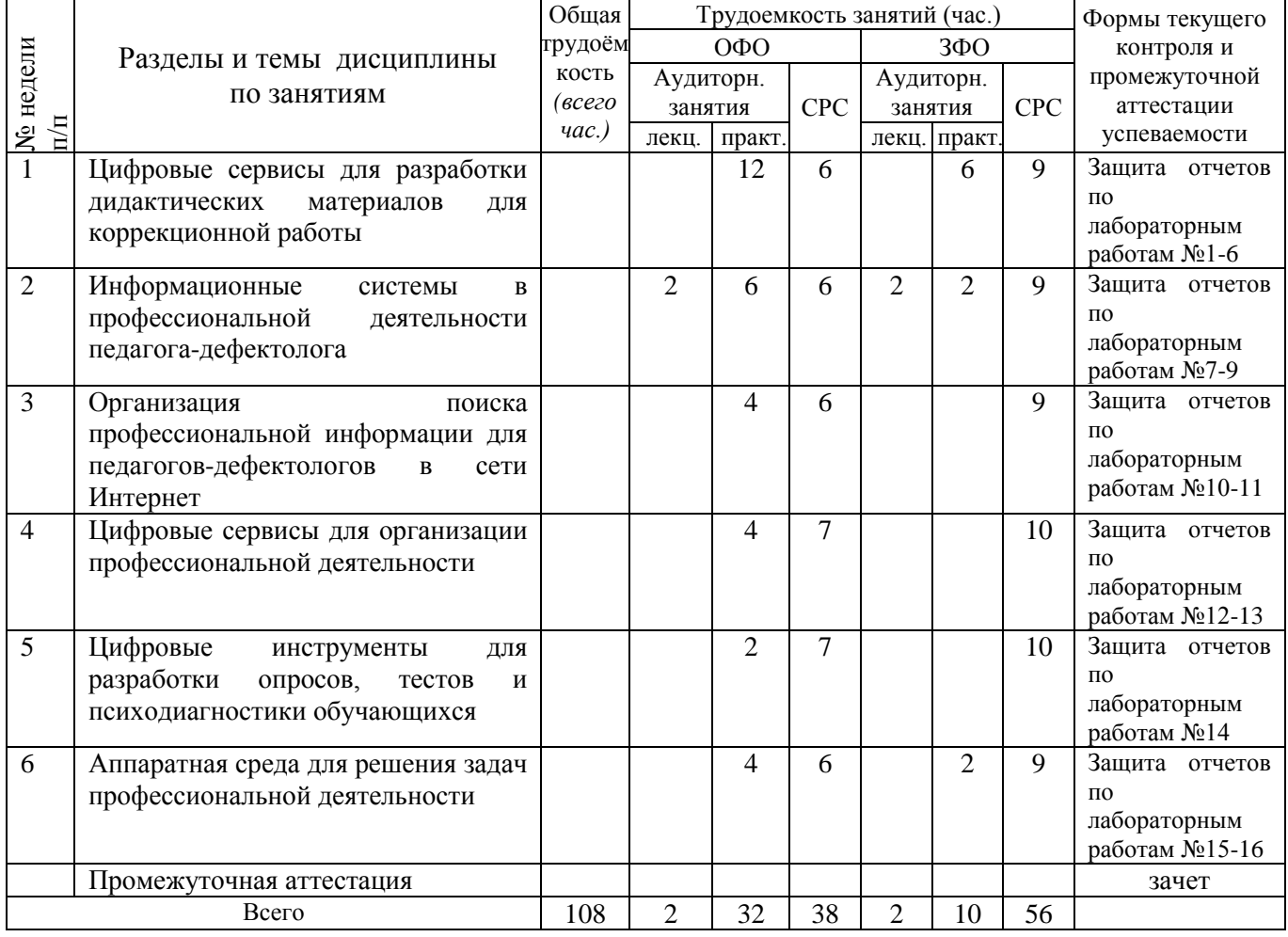

Таблица 5 – Учебно-тематический план очной формы обучения

# <span id="page-6-0"></span>**3.2. Содержание занятий по видам учебной работы**

Таблица 6 – Содержание дисциплины

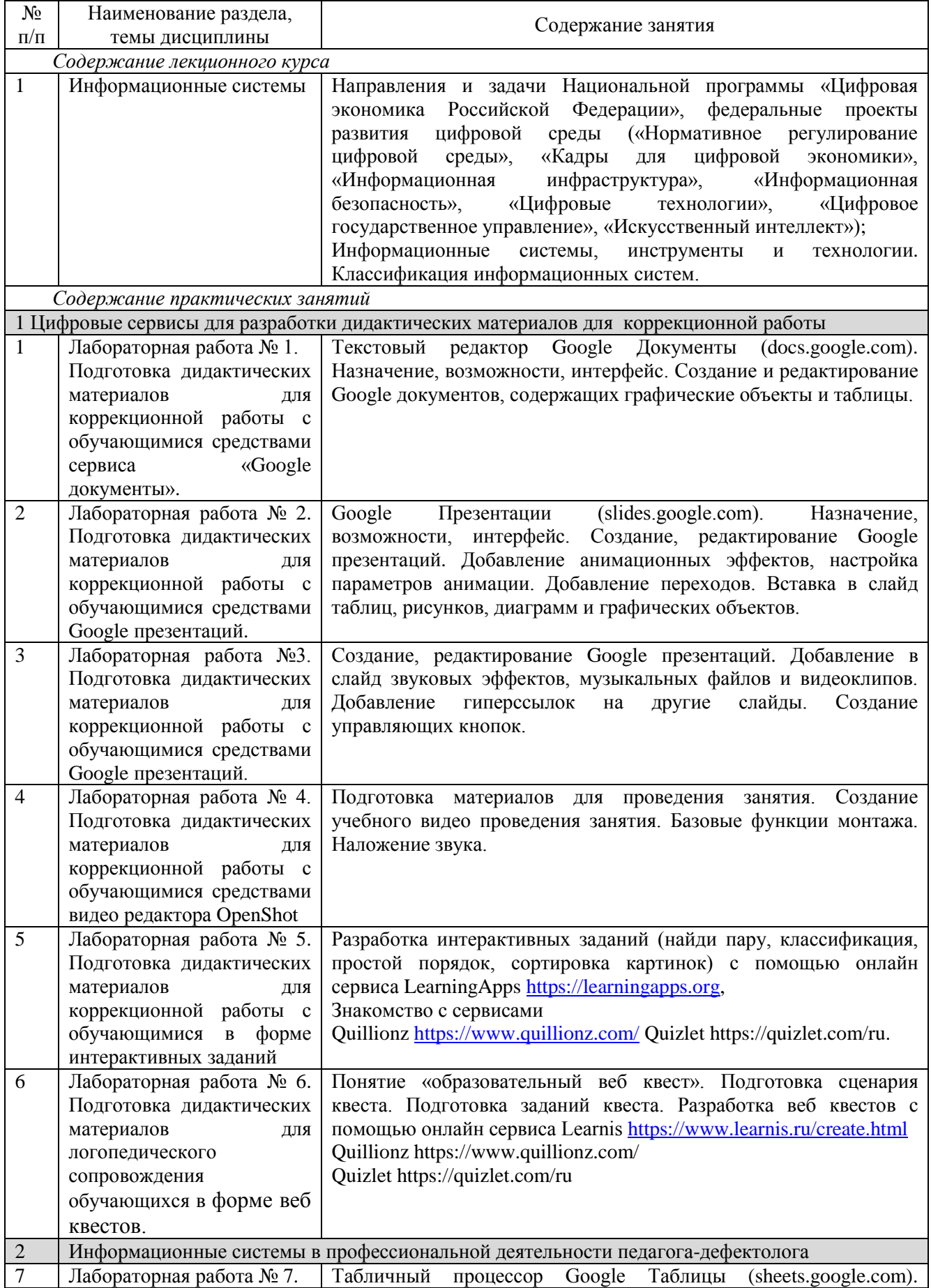

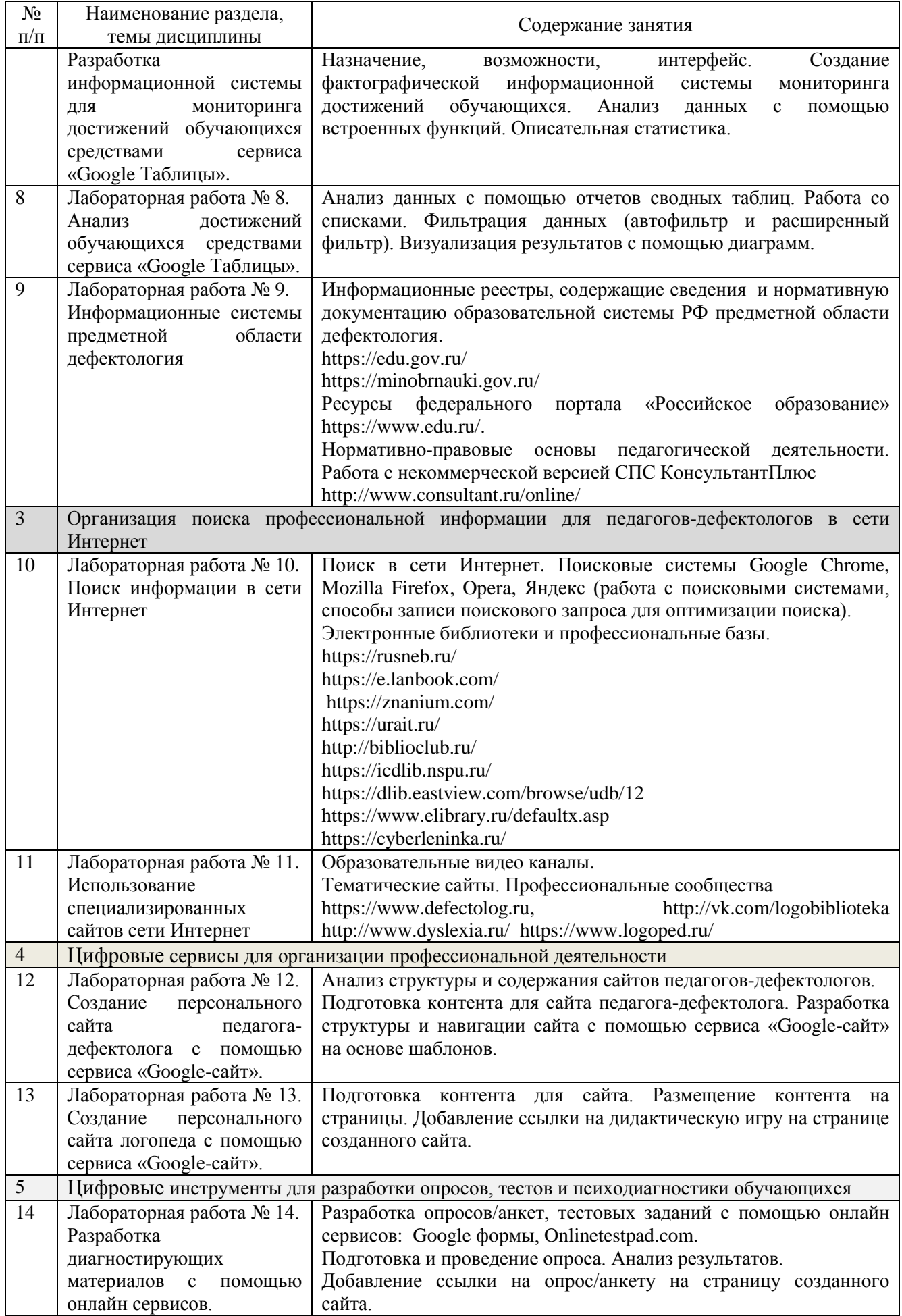

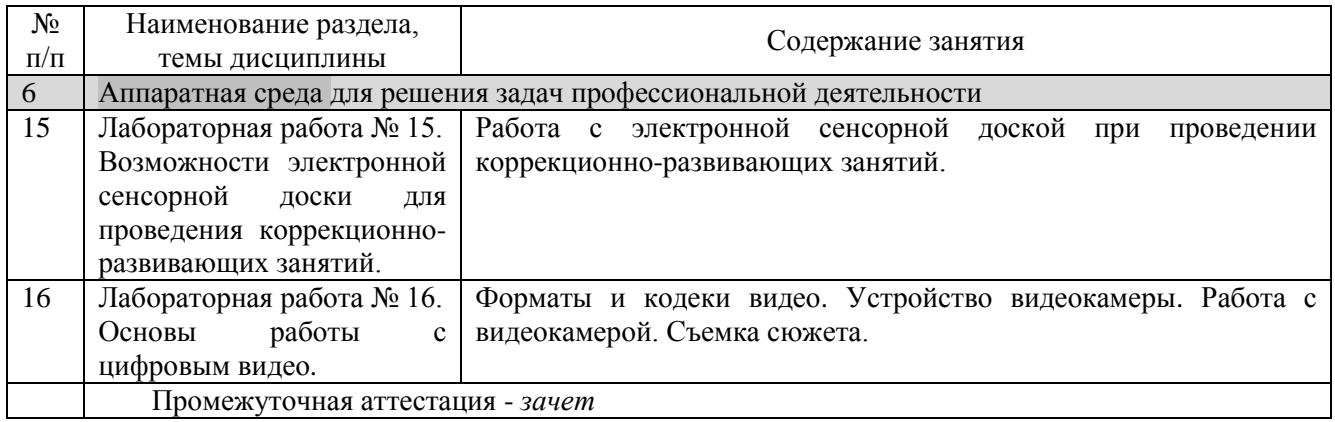

# <span id="page-8-0"></span>**4 Порядок оценивания успеваемости и сформированности компетенций обучающегося в текущей и промежуточной аттестации.**

Для положительной оценки по результатам освоения дисциплины обучающемуся необходимо выполнить все установленные виды учебной работы. Оценка результатов работы обучающегося в баллах (по видам) приведена в таблице 7.

Таблица 7 - Балльно-рейтинговая оценка результатов учебной работы обучающихся по видам (БРС)

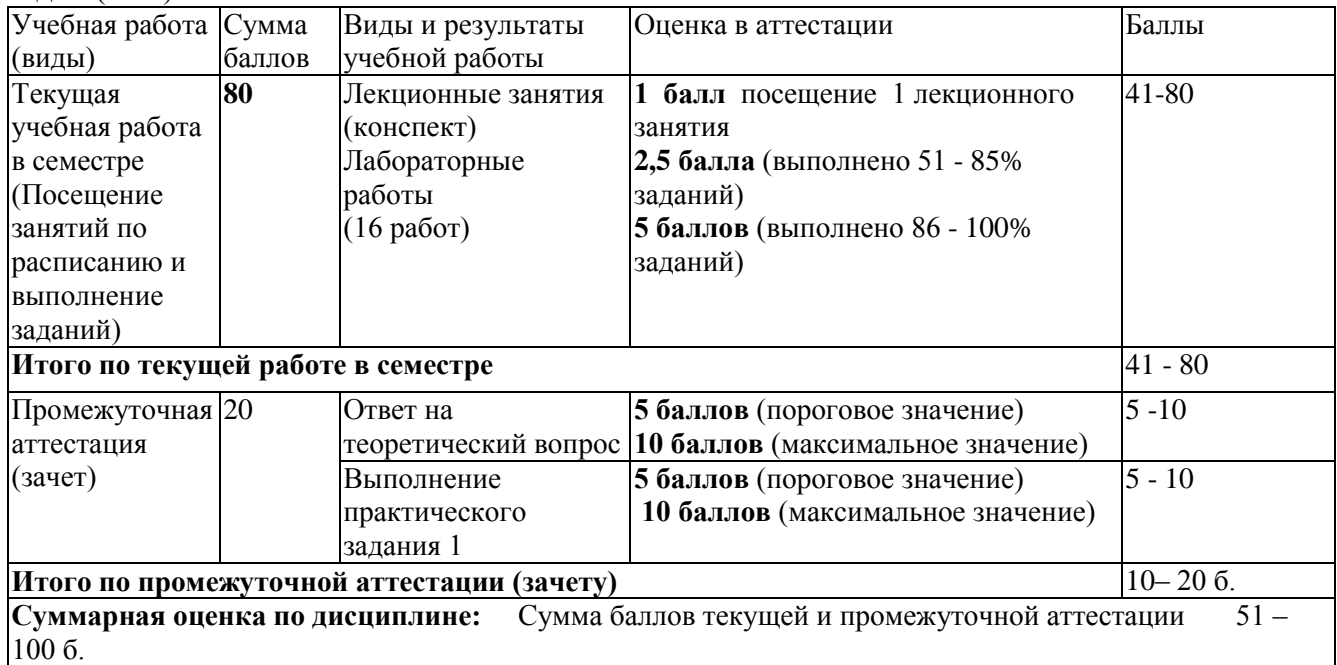

В промежуточной аттестации оценка выставляется в ведомость в 100-балльной шкале и в буквенном эквиваленте (таблица 8)

Таблица 8 – Соотнесение 100-балльной шкалы и буквенного эквивалента оценки

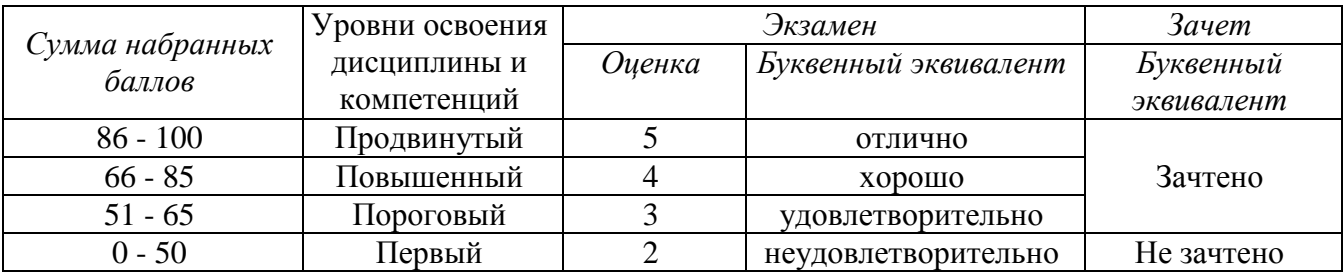

### <span id="page-9-0"></span>**5 Материально-техническое, программное и учебнометодическое обеспечение дисциплины.**

# <span id="page-9-1"></span>**5.1 Учебная литература**

### **Основная учебная литература**

1. Елецкая, О.В. Информационные технологии в специальном образовании: учебное пособие / О. В. Елецкая, М. В. Матвеева, А. А. Тараканова. — Москва : Владос, 2019. — 319 с. — ISBN 978-5-907101-60-9. — Текст: электронный— URL: https://e.lanbook.com/book/162097 (дата обращения: 22.02.2020).

### **Дополнительная учебная литература**

1. Минин А.Я. Информационные технологии в образовании : учебное пособие / А.Я. Минин - Москва : МПГУ, 2016. - 148 с.- ISBN 978-5-4263-0464-2. - URL: [https://biblioclub.ru/index.php?page=book\\_view\\_red&book\\_id=471000](https://biblioclub.ru/index.php?page=book_view_red&book_id=471000)

2. Рязанова, З.Г. Информационные технологии в коррекционной школе: учебное пособие / 3. Г. Рязанова. — Красноярск: КГПУ им. В.П. Астафьева, 2013. — 152 с. — Текст: электронный// Лань : электронно-библиотечная система. — URL: https://e.lanbook.com/book/158701 (дата обращения: 22.02.2020).

3. Федотова, В. С. Цифровые инструменты и сервисы в работе учителя : учебное пособие / В. С. Федотова. – Санкт-Петербург : Ленинградский государственный университет имени А.С. Пушкина, 2020. – 220 с. : ил. – Режим доступа: по подписке. – URL: https://biblioclub.ru/index.php?page=book&id=611279 (дата обращения: 17.02.2020). – Библиогр. в кн. – ISBN 978-5-8290-1896-2. – Текст : электронный.

### **5.2 Материально-техническое и программное обеспечение дисциплины.**

<span id="page-9-2"></span>Учебные занятия по дисциплине проводятся в учебных аудиториях КГПИ ФГБОУ ВО «КемГУ».

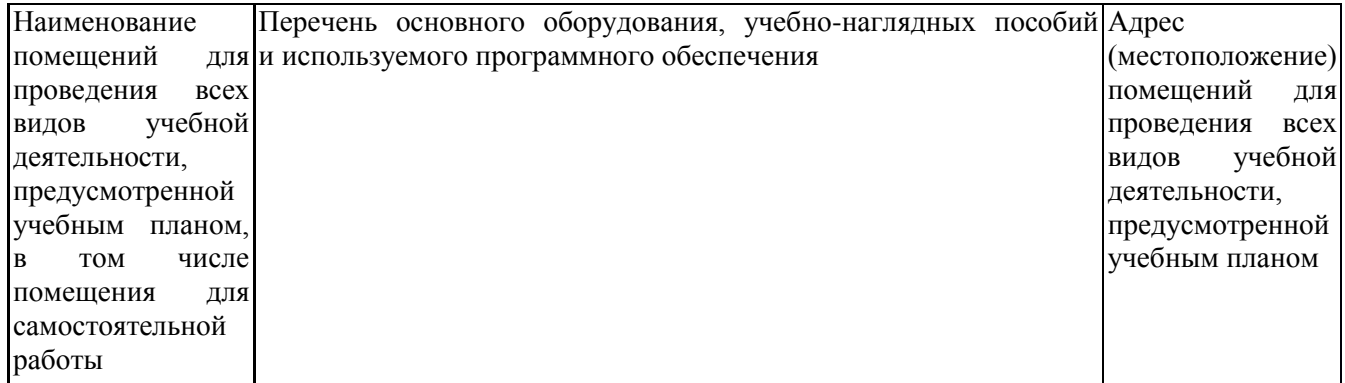

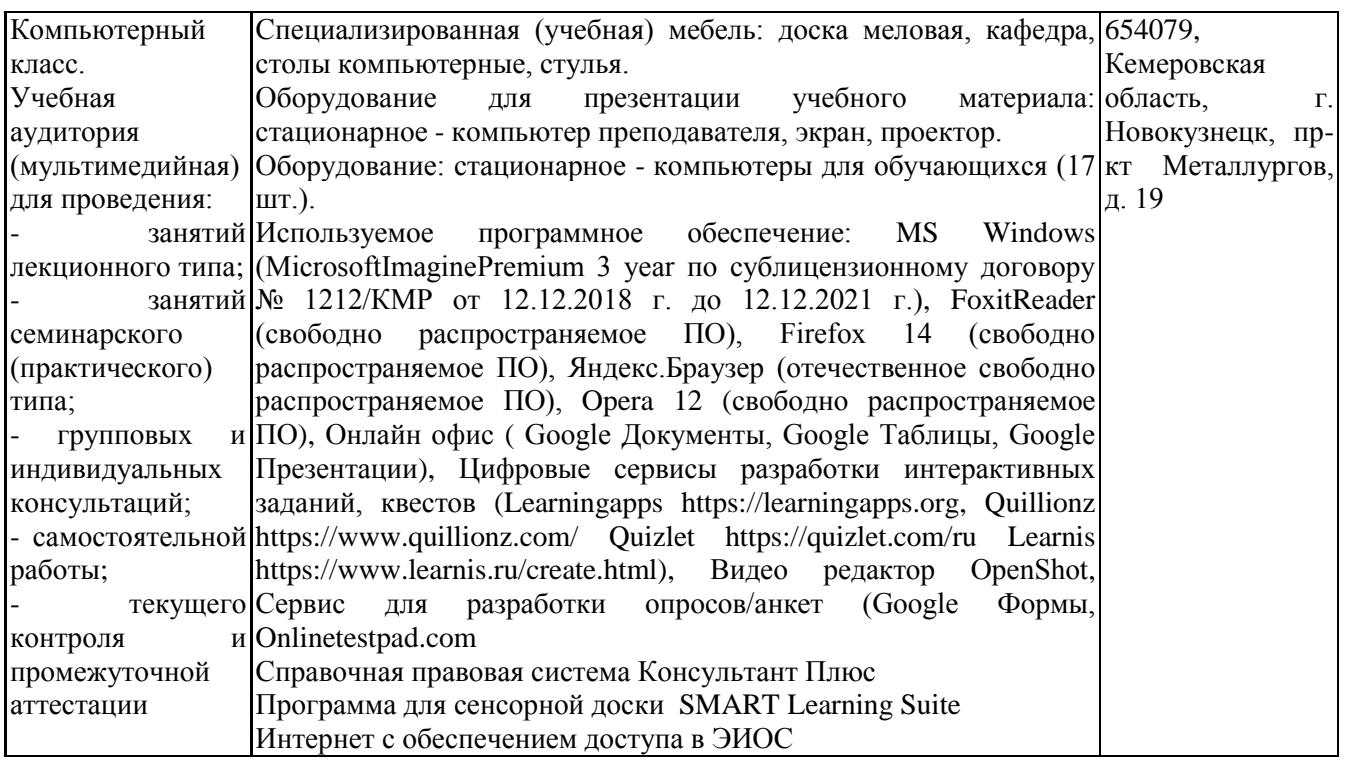

# <span id="page-10-0"></span>**5.3 Современные профессиональные базы данных и информационные**

### **справочные системы.**

### **Перечень СПБД и ИСС по дисциплине**

Базы данных «Университетская информационная система Россия», режим доступа: <https://uisrussia.msu.ru/>

СПС КонсультантПлюс, режим доступа: http://www.consultant.ru/online/

Электронный портал логопедов и дефектологов, режим доступа: https://www.logoped.ru/

Дефектологический словарь, режим доступа: http://www.defectology.ru/

Библиотека свободно доступных материалов по информационным технологиям на русском языке CITForum.ru, режим доступа: http://citforum.ru

Информационная система «Единое окно доступа к информационным ресурсам» [http://window.edu.ru/.](http://window.edu.ru/)

### <span id="page-10-1"></span>**6 Иные сведения и (или) материалы.**

### **6.1. Примерные вопросы и задания для промежуточной аттестации**

#### **Таблица 9 - Примерные теоретические вопросы и практические задания к зачету**

<span id="page-10-2"></span>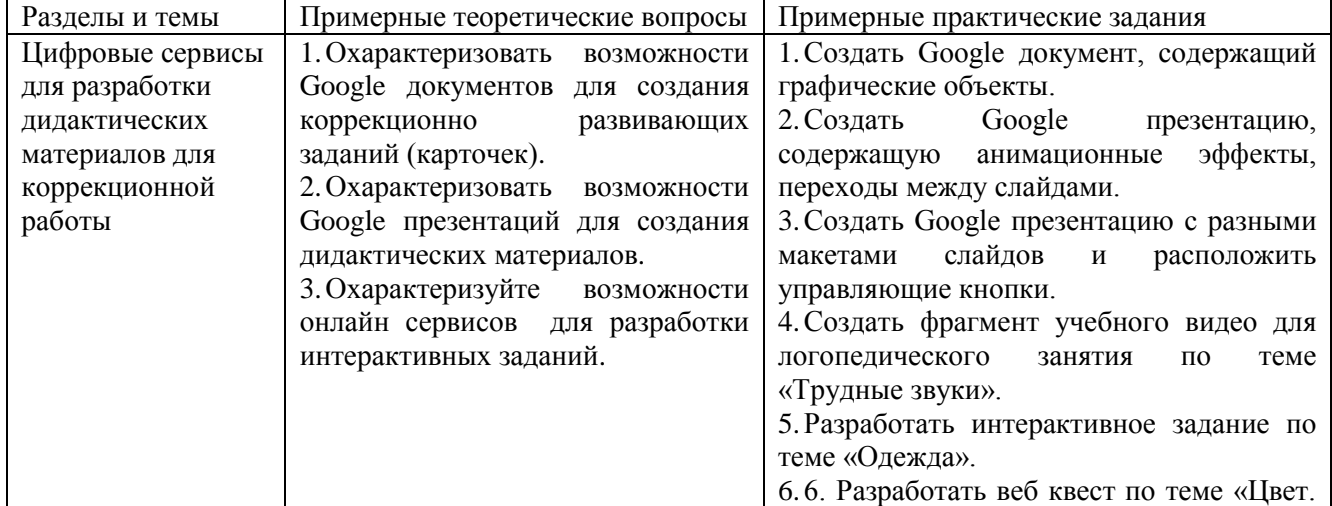

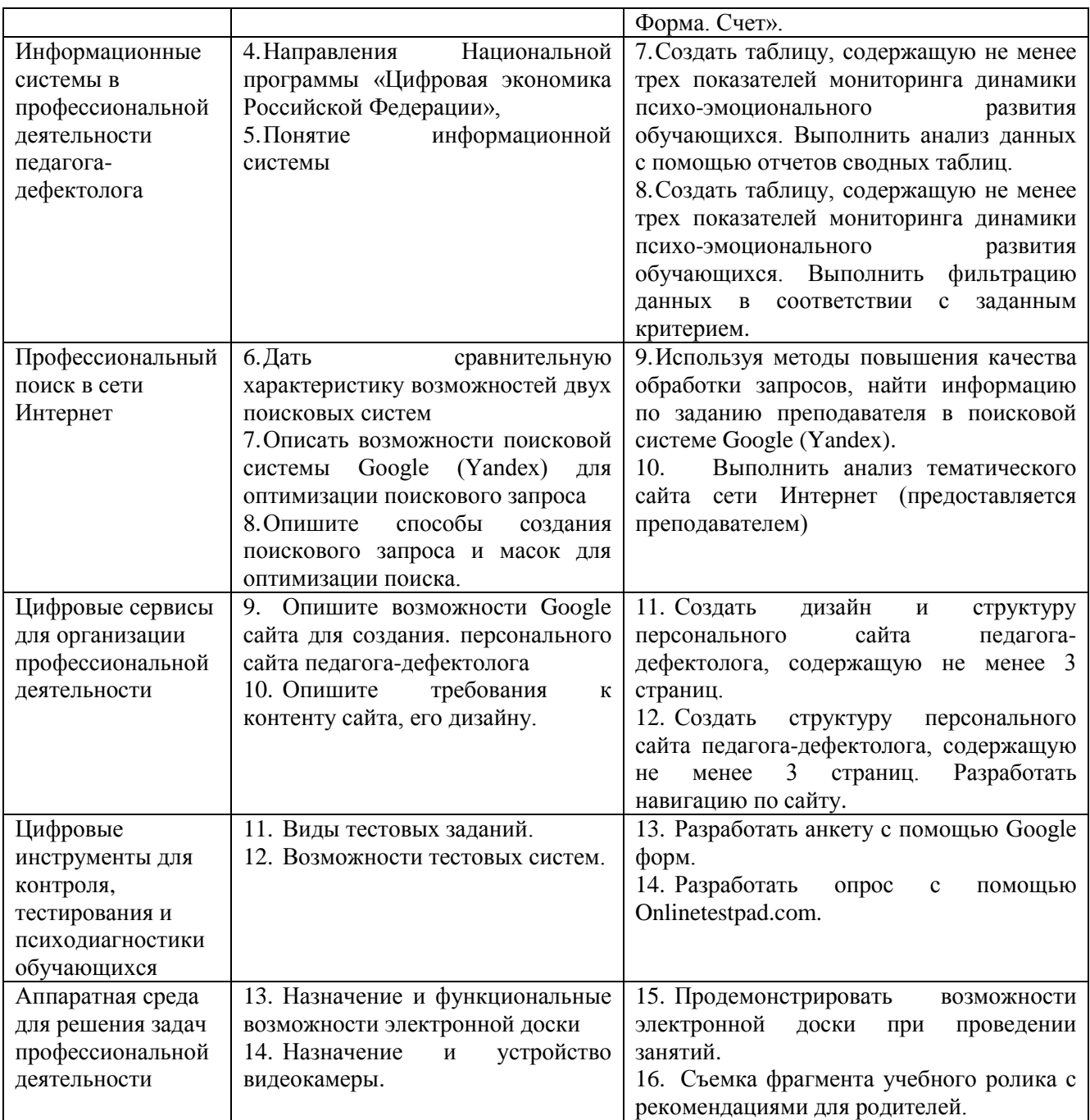

Составитель (и):

Сликишина И.В., канд.пед.наук, доцент\_\_\_\_\_\_\_\_\_\_\_\_\_\_\_\_\_\_\_\_\_\_\_\_\_\_\_\_ (*фамилия, инициалы и должность преподавателя (ей)*)

Дробахина А.Н., канд.пед.наук, доцент

(*фамилия, инициалы и должность преподавателя (ей)*)